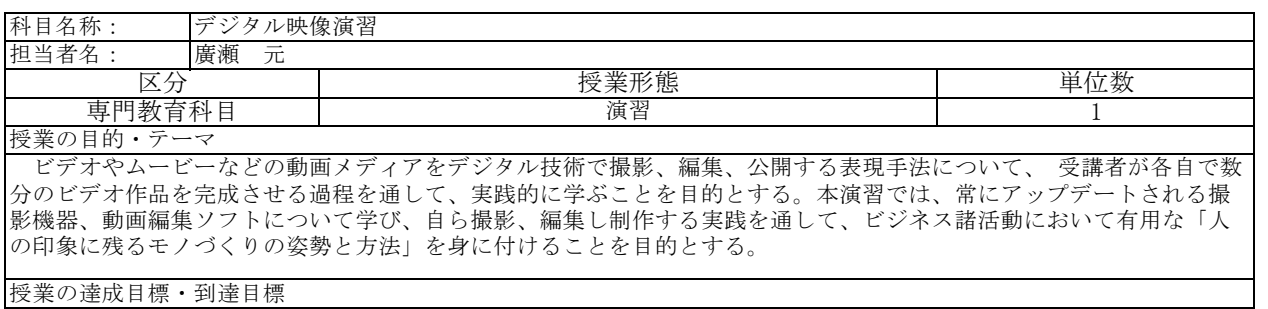

 撮影機器、動画編集ソフトを用いて自ら撮影、編集し制作することができる。また、それらの作品を必要に応じた形 で発信することができる。

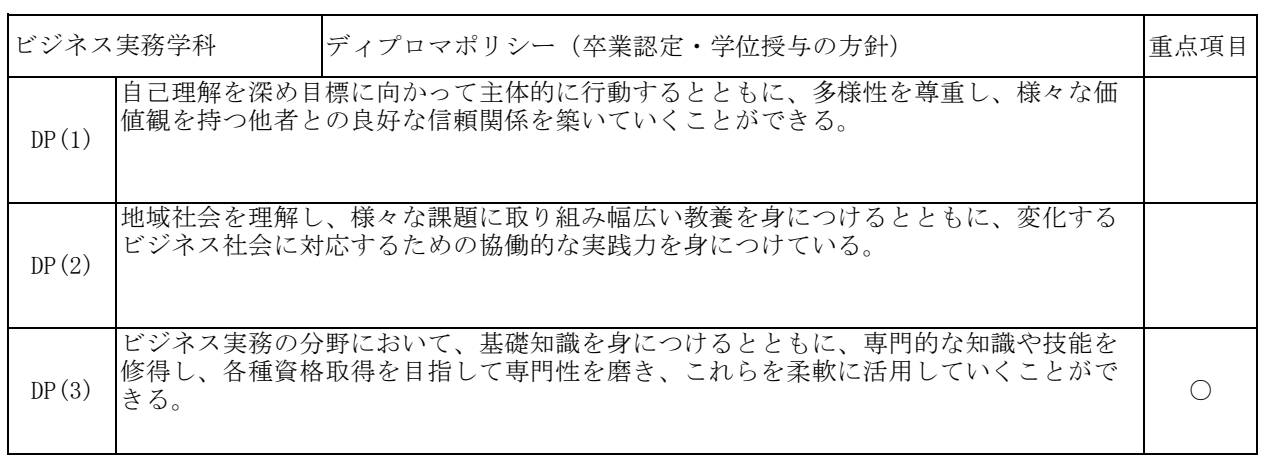

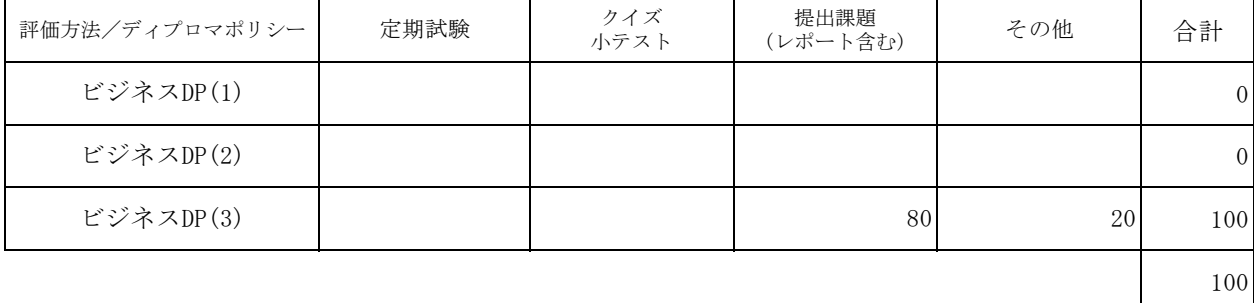

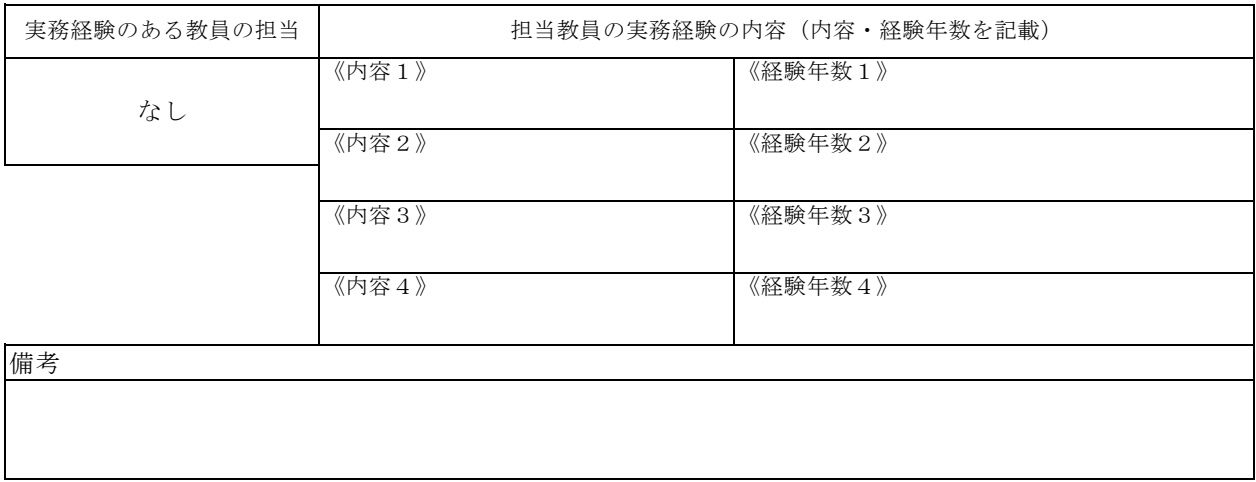

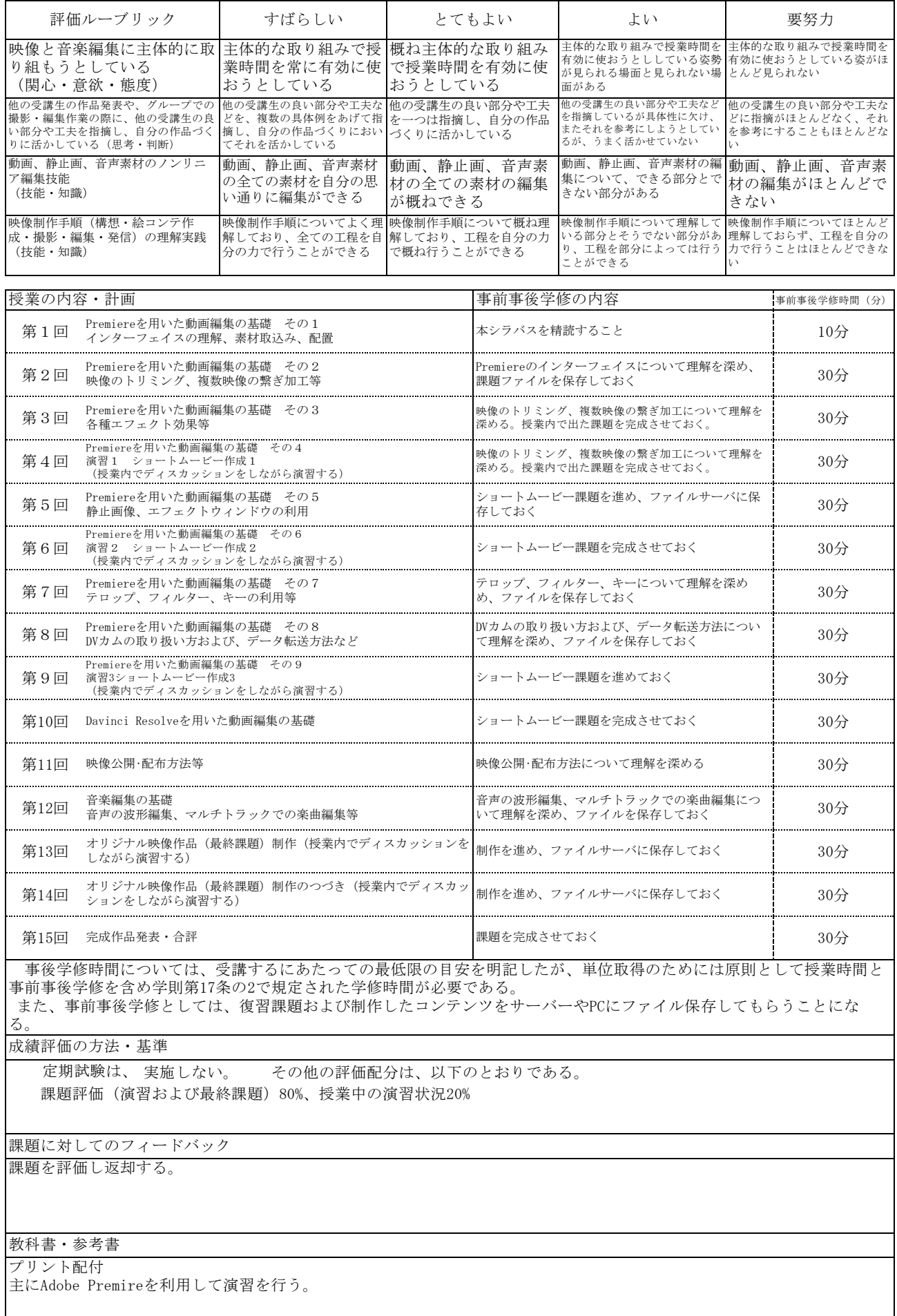